# Korisnički vodič **W1971SC/W2271SC/W2271TC**

Svakako pročitajte važna upozorenja prije korištenja ovog uređaja. CD s korisničkim vodičom spremite na pristupačno mjesto za ubuduće.

Prilikom zahtjeva za servis pogledajte podatke na naljepnici na uređaju te ih proslijedite dobavljaču.

#### Važna upozorenja

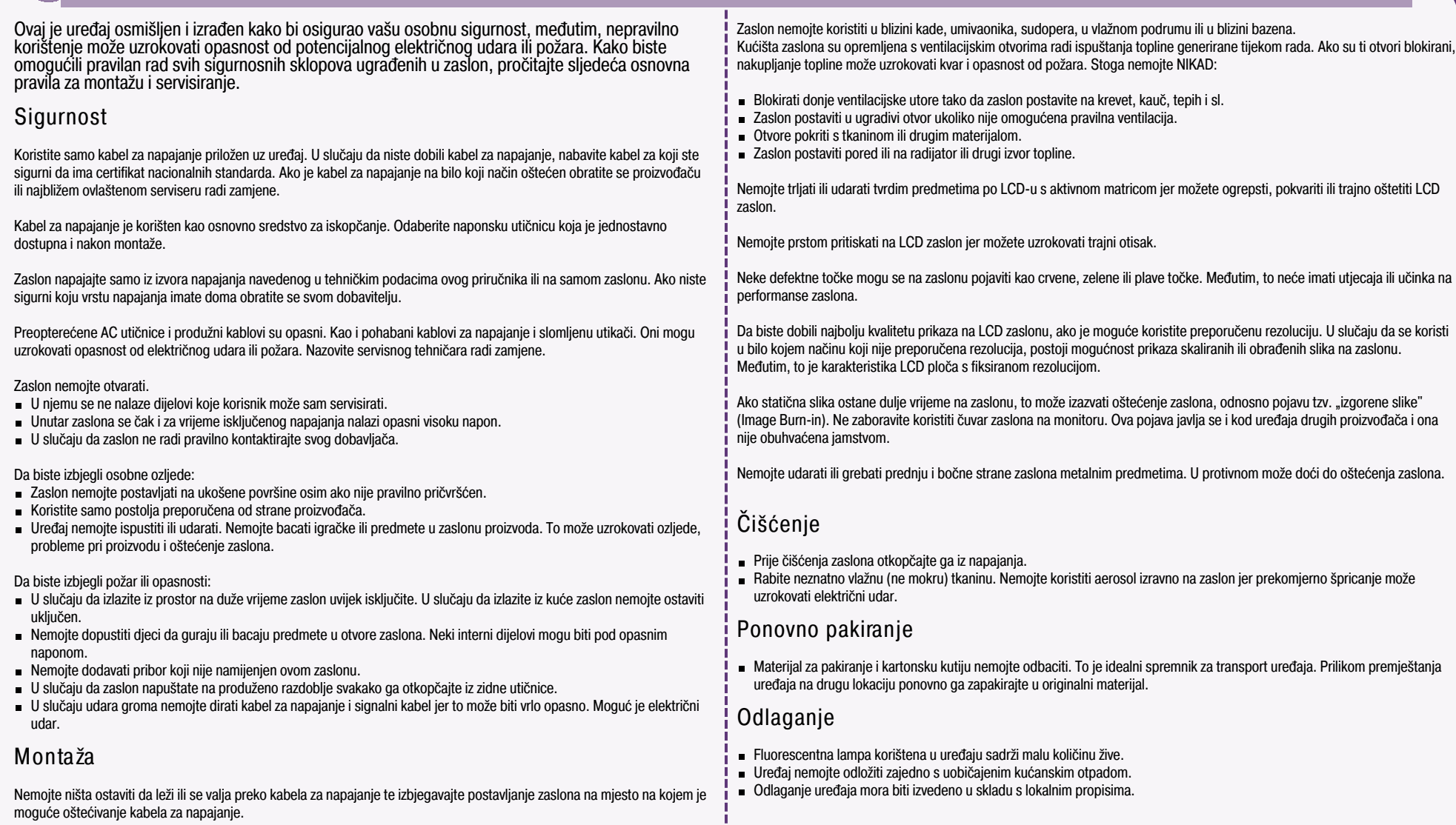

### Pričvršćivanje postolja

- Prije postavljanja monitora provjerite je li napajanje za monitor, računalo i druge priključene uređaje isključeno.
- **1.** Smjestite monitor na meku tkaninu s prednjom stranom usmjerenom prema dolje.

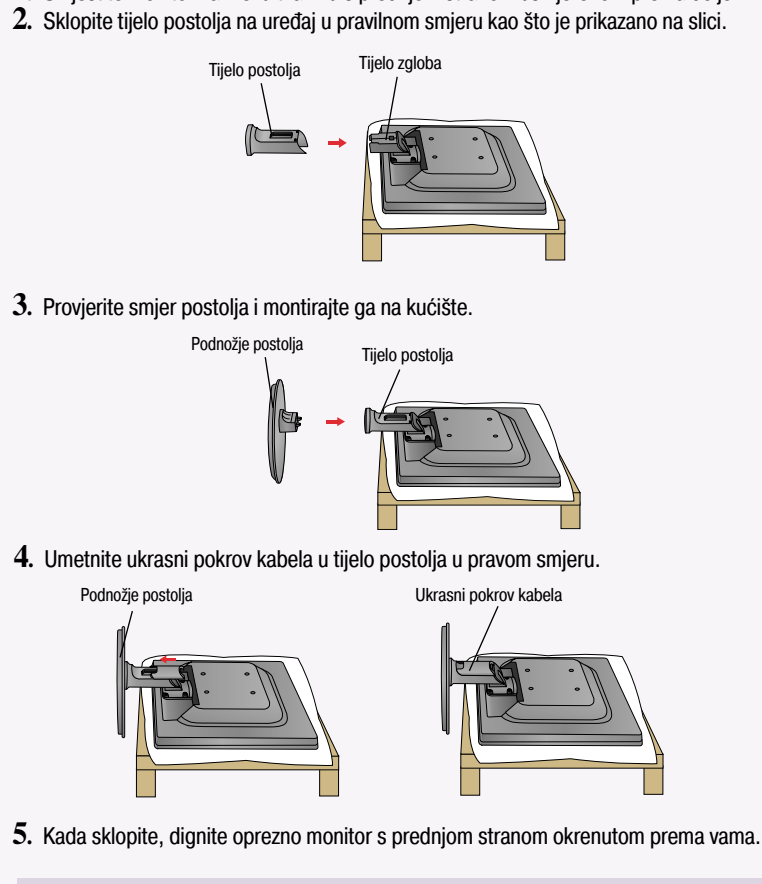

#### VAŽNO!

Prilikom otvaranja ili sklapanja podnožja postolja pripazite da ne dodirujete ili pritišćete zaslon monitora. Ne nosite monitor naglavce držeći samo podnožje postolja. Monitor može ispasti i oštetiti se ili ozlijediti nogu.

## Rasklapanje postolja

**1.** Monitor položite licem prema dolje na jastuk ili mekanu tkaninu.

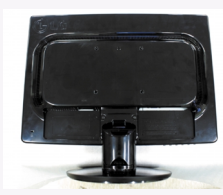

**2.** Pomaknite ukrasni pokrov kabela s tijela postolja.

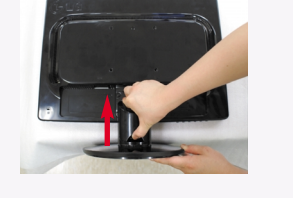

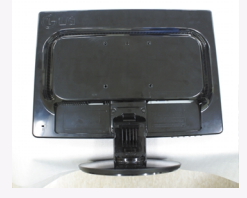

**3.** Pritisnite kukicu i skinite postolje s kućišta.

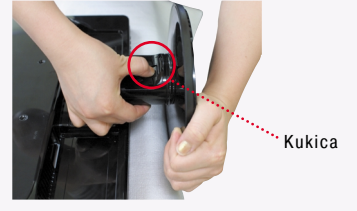

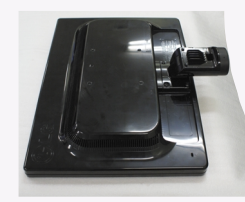

**4.** Povucite tijelo postolja da biste ga odvojili od tijela zgloba.

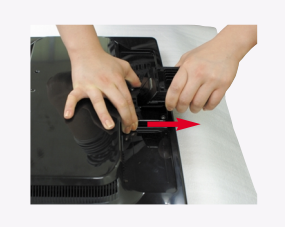

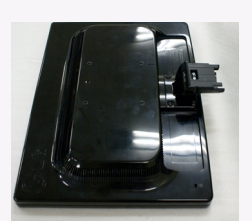

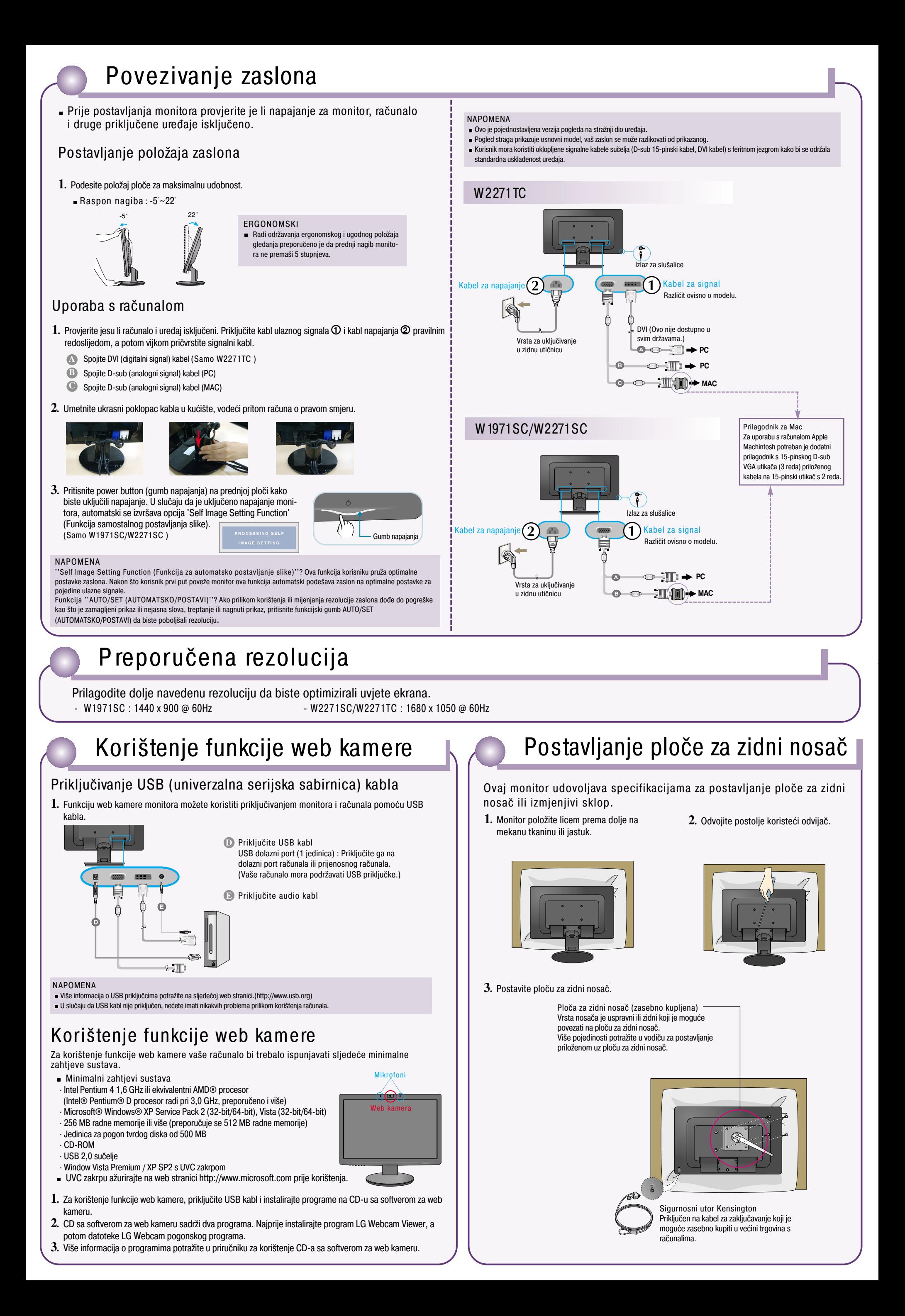